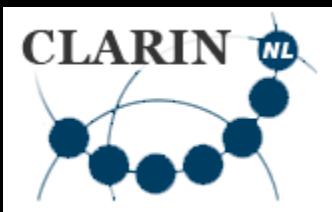

### **Linguistics with CLARIN Storing resources in CLARIN**

Jan Odijk LOT Winterschool Amsterdam, 2015-01-16

1

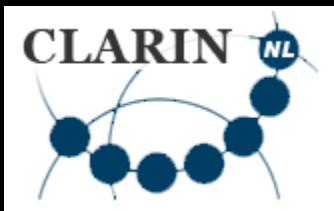

#### **Overview**

- Why store resource in CLARIN?
- How to store resources in CLARIN
	- What **you** must do
	- What the **CLARIN Centre** must do

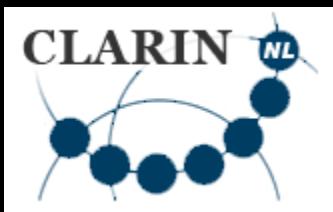

#### **Overview**

#### **Why store resource in CLARIN?**

- How to store resources in CLARIN
	- What **you** must do
	- What the **CLARIN Centre** must do

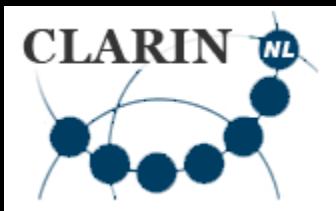

#### **Why?**

- You may benefit from it
	- Existing tools in CLARIN
		- faster production, better quality, more features
		- Search engines, analysis tools, visualisation tools
	- Can be easily combined with other data in CLARIN
- Others may benefit from it
	- Many unexpected uses of your data
	- Now or in the future

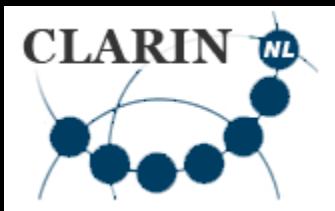

### **Why?**

- Openness in Science
	- Usually produced with public money
- Integrity
	- Recently many scandals with faked data
- Verifiability and Replicability of research results
	- Essential for the proper conduct of science
	- More and more journals are requiring it
- Funding Agency requires it (data management plan)
- [DANS CLIP on data sharing](http://www.youtube.com/watch?v=DLt0xLyMEVw&feature=youtu.be) (in Dutch[\)](http://www.youtube.com/watch?v=DLt0xLyMEVw&feature=youtu.be)

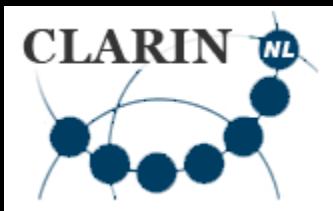

#### **Overview**

#### • Why store resource in CLARIN? **How to store resources in CLARIN**

- What **you** must do
- What the **CLARIN Centre** must do

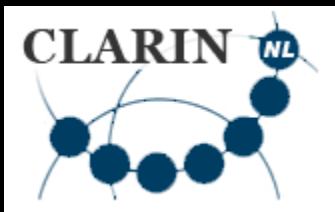

#### **How?**

- Start early
	- Preferably before you start creating data
- Contact a CLARIN **Type B** centre
	- They can help you
	- Your resource must be stored at a CLARIN centre
- Which CLARIN centre?
	- Check CLARIN-NL portal [\(http://dev.clarin.nl](http://dev.clarin.nl/) )
	- CLARIN-NL website [Centres](http://www.clarin.nl/node/130) page
	- [Brief summary](#page-28-0)

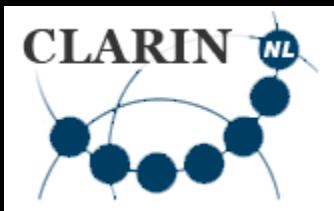

#### **Overview**

- Why store resource in CLARIN?
- How to store resources in CLARIN **What you must do**
	- What the **CLARIN Centre** must do

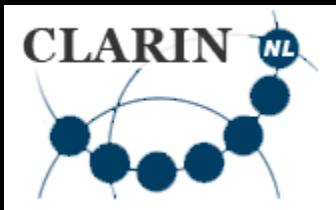

- Define what your data are / are going to be
- Ensure legal / ethical compliance
	- Permission from subjects to use the data for research
	- Provisions for respecting privacy matters
- Determine Metadata Contents
	- Determine what information should be included in the metadata (resource description) of your resource
	- Collect this information

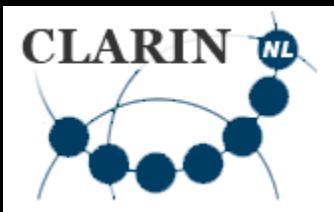

–

- Determine centre
- [Contact them](http://www.clarin.nl/node/130) and make arrangements
- Determine [CLARIN-recommended standard](http://www.clarin.eu/node/2320)  [format\(s\) for your data](http://www.clarin.eu/node/2320)
	- Consult with the CLARIN Centre
	- Ask help from the helpdesk [helpdesk@clarin.nl](mailto:helpdesk@clarin.nl)
	- E.g. LMF (Lexical Markup Framework for lexicons, cf. Cornetto, DuELME, …)

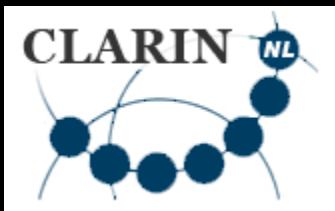

- Metadata must be in CMDI format
- CMDI provides
	- A model for metadata
	- A format for metadata
	- Tools to make metadata
- CMDI Metadata are written in XML
- It does N[O](http://www.clarin.eu/node/3219)T proscribe the contents of the metadata
- [Introduction to CMDI](http://www.clarin.eu/node/3219) [cmdi@clarin.eu](mailto:cmdi@clarin.eu)

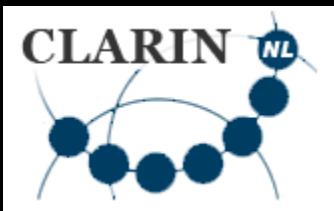

- CMDI Metadata use a metadata profile
- **[Metadata profile](#page-30-0)**: a combination of
	- Metadata components
	- Metadata elements
- **[Metadata Component](#page-31-0)**: a combination of
	- Metadata components (optional)
	- Metadata elements (optional)
- <span id="page-11-0"></span>• **[Metadata Element](#page-32-0)**
	- XML element: name, value (of an explicit type), attribute-value pairs

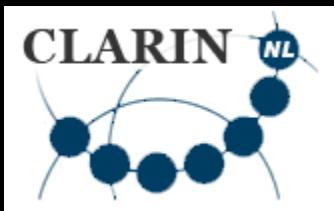

#### **What you must do**

- This provides high flexibility
	- YOU can determine the metadata for your resource
	- By defining your own profiles, components, elements
- CMDI helps you with
	- A [profile and component editor](http://catalog.clarin.eu/ds/ComponentRegistry/) [\[login required\]](#page-35-0)
	- A list of [commonly used profiles and components](http://catalog.clarin.eu/ds/ComponentRegistry/)
	- A metadata editor: [ARBIL](http://tla.mpi.nl/tools/tla-tools/arbil/)

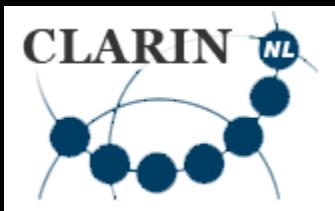

- Flexibility requires explicit semantics!
	- The CLARIN infrastructure must `know' what you mean with your metadata elements
	- Otherwise it cannot [u](http://www.meertens.knaw.nl/cmdi/search/)se faceted browsing in the [VLO](http://www.clarin.eu/vlo) or the [Meertens](http://www.meertens.knaw.nl/cmdi/search/) [Metadata Search Engine](http://www.meertens.knaw.nl/cmdi/search/)

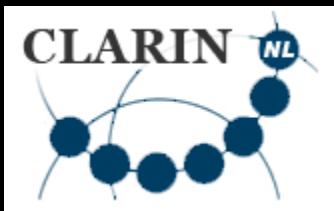

- Explicit semantics:
	- Each element in the **data and metadata** must have a link to a CLARIN-recognized concept or data category registry
	- Most prominent data category registry in CLARIN was [ISOCAT](http://www.isocat.org/)
	- [Example Data Category in ISOCAT](#page-33-0)
	- [Example Link to ISOCAT in element definition](#page-34-0)

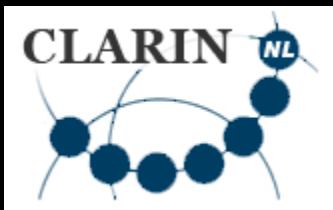

- Explicit semantics (2):
	- [RELCAT alpha version](http://lux13.mpi.nl/relcat/)
		- For relations between data categories
	- [SCHEMACAT alpha version](http://lux13.mpi.nl/schemacat/schema/CGN)
		- For describing schemas of resources
	- Recently changed to CLARIN Concept Registry
		- [CCR Browser](https://openskos.meertens.knaw.nl/ccr/browser/)
		- an OpenSKOS instance hosted by Meertens Institute
	- [CLAVAS](http://www.clarin.nl/node/281) [Vocabulary Service](http://openskos.meertens.knaw.nl/)
		- Interface to other data category registries and vocabularies
			- [ISO 639-3 Language codes](http://www-01.sil.org/iso639-3/codes.asp)

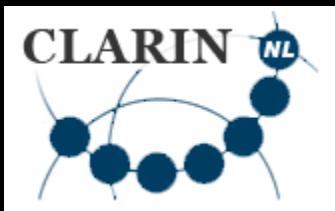

- Attend dedicated tutorials on CMDI and ISOCAT/CCR
	- [Regularly organized i](http://www.clarin.nl/events)n NL (each 2+ times/year)
- Usually the CLARIN Centre helps you creating the CMDI metadata
- Maximally reuse existing profiles / components – It will help you get better metadata
	- You do not have to reinvent the wheel

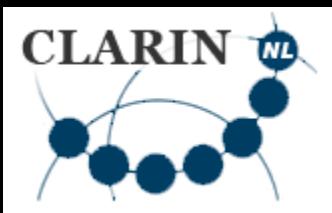

#### • CLARIN

- strongly recommends using certain components (e.g. GeneralInfo component) and
- may require inclusion of certain properties
- Do not forget properties that are 'obvious to you', e.g.
	- Language
		- Period of the language
		- Standard language or dialects
	- Title
	- Version

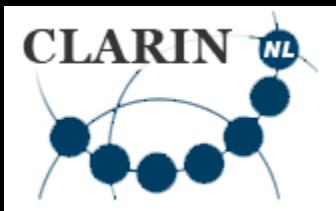

- Add properties that are important from a linguistic perspective:
	- Which linguistic annotations does it contain
	- For which subdisciplines of linguistics is it mostly relevant
	- Does it involve text, audio, video, or databases?
- For tools
	- What are the linguistic properties of its input and output (which annotations, which annotation schemata, pos-tags, formats, etc)

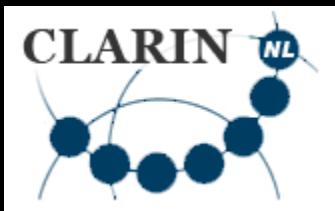

- Live Version v. exchange/archive version
	- E.g. lexicon
		- in [Lexical Markup Framework c](http://www.lexicalmarkupframework.org/)ompatible [XML](http://www.w3.org/XML/) text v.
		- database with indexes for fast search
	- Live version is ideally derived fully automatically from the exchange/archive version
- In close cooperation with the CLARIN Centre

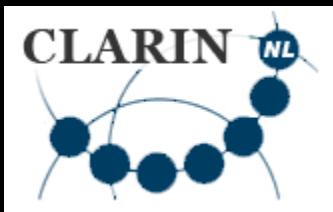

#### • Software

- Desktop tool
- Desktop application
- Web service
	- **[SOAP](http://www.w3.org/2003/06/soap12-pressrelease.html.en) / [REST](http://en.wikipedia.org/wiki/Representational_state_transfer)**, use **CLAM** if possible
- Web application
- There must be `metadata' for software as well!

– Generic profile exists and is being refined

• Consult with the CLARIN Centre

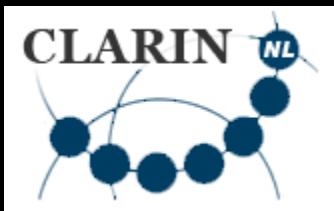

#### **Overview**

- Why store resource in CLARIN?
- How to store resources in CLARIN – What **you** must do **What the CLARIN Centre must do**

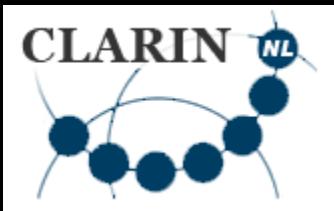

### **What the CLARIN Centre must do**

- Assist you with your tasks
- Assign Persistent Identifiers (PIDs) to all data and metadata
	- [Handle system](http://www.handle.net/) for assignment and resolution of PIDs
	- [example](#page-43-0)
- Make Metadata harvestable
	- [OAI-PMH](http://www.openarchives.org/pmh/) protocol
		- Open Archives Initiative Protocol for Metadata Harvesting

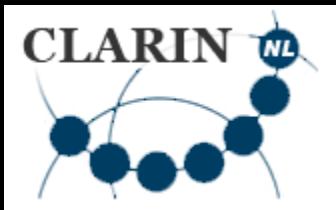

### **What the CLARIN Centre must do**

- Store the data in the centre's repository
	- [LAMUS](http://tla.mpi.nl/tools/tla-tools/lamus/) (the Language Archive) and its documentation [online](http://www.mpi.nl/corpus/html/lamus/index.html) or as [PDF](http://www.mpi.nl/corpus/manuals/manual-lamus.pdf)
	- [EASY](https://easy.dans.knaw.nl/ui/home) (DANS) and its [Help and Support Page](http://www.dans.knaw.nl/en/content/data-archive/help-and-support)
- Make data themselves available and accessible in the CLARIN infrastructure

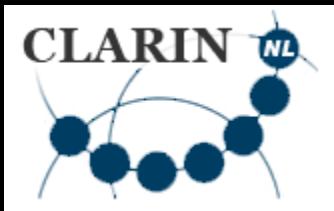

### **What the CLARIN Centre must do**

- Provisions for legal / ethical restrictions
- Long term preservation
	- [Data Seal of Approval](http://www.datasealofapproval.org/en/)
- (Minimal) Maintenance

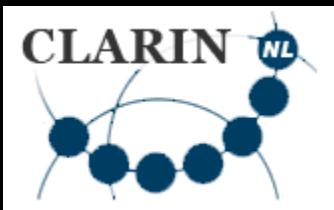

### **What about existing data?**

- Adapt them to meet the CLARIN requirements – Data Curation
- CLARIN-NL
	- has financed many [data curation](http://www.clarin.nl/node/281) [projects](http://www.clarin.nl/node/281)
	- Has set up [Data Curation](http://www.clarin.nl/node/147) [Service](http://www.clarin.nl/node/147)
- **[CLARIAH](http://www.clariah.nl/en/)** (successor project)
	- Will continue these curation activities

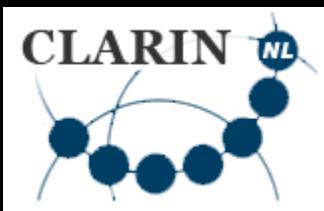

# Thanks for your attention!

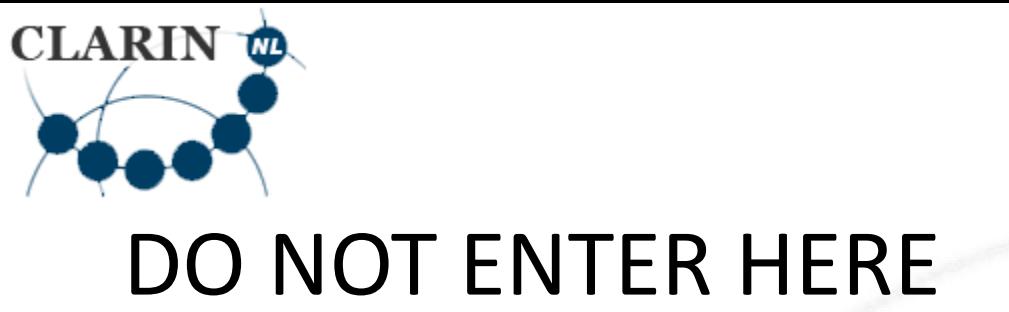

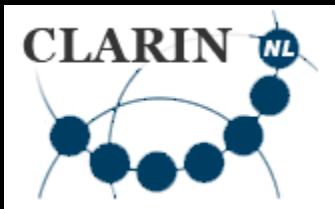

### **CLARIN-NL B Centres**

- **Meertens Institute**: resources relevant for the study of
	- cultural expressions and Language variation within the Dutch language
- **Max Planck Institute for Psycholinguistics (The Language Archive):** resources related to the study of
	- psychological, social and biological foundations of language
- **Huygens Institute**: resources related to the study of
	- history and literature of the Netherlands.
- **Institute for Dutch Lexicology (INL)**
	- relevant to the lexicological study of the Dutch language
- <span id="page-28-0"></span>• **Data Archiving and Networked Centres (DANS)**
	- digital research data generally

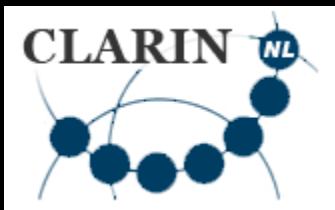

## **CLARIN-NL D Centres**

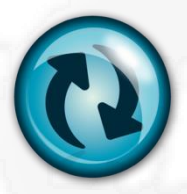

#### • **Koninklijke Bibliotheek (National Library)**:

- Digital books, articles, newspapers
- Includes DBNL (Digital Library for Dutch Literature)
- (will be available in the VLO soon)
- **Nederlands Instituut voor Beeld & Geluid (NIBG, Netherlands Institute for Sound and Vision )**
	- Audio-visual data (esp. TV and radio programmes)
	- [NIBG data via the VLO](http://catalog.clarin.eu/vlo/search?fq=collection:Nederlands+Instituut+voor+Beeld+en+Geluid+Academia+collectie)
- **Utrecht University Library (UBU)**
	- Digital books, articles
	- [UBU data via the VLO](http://catalog.clarin.eu/vlo/search?q=Utrecht+University&fq=collection:UBU+Clarin+Set)

<span id="page-30-0"></span>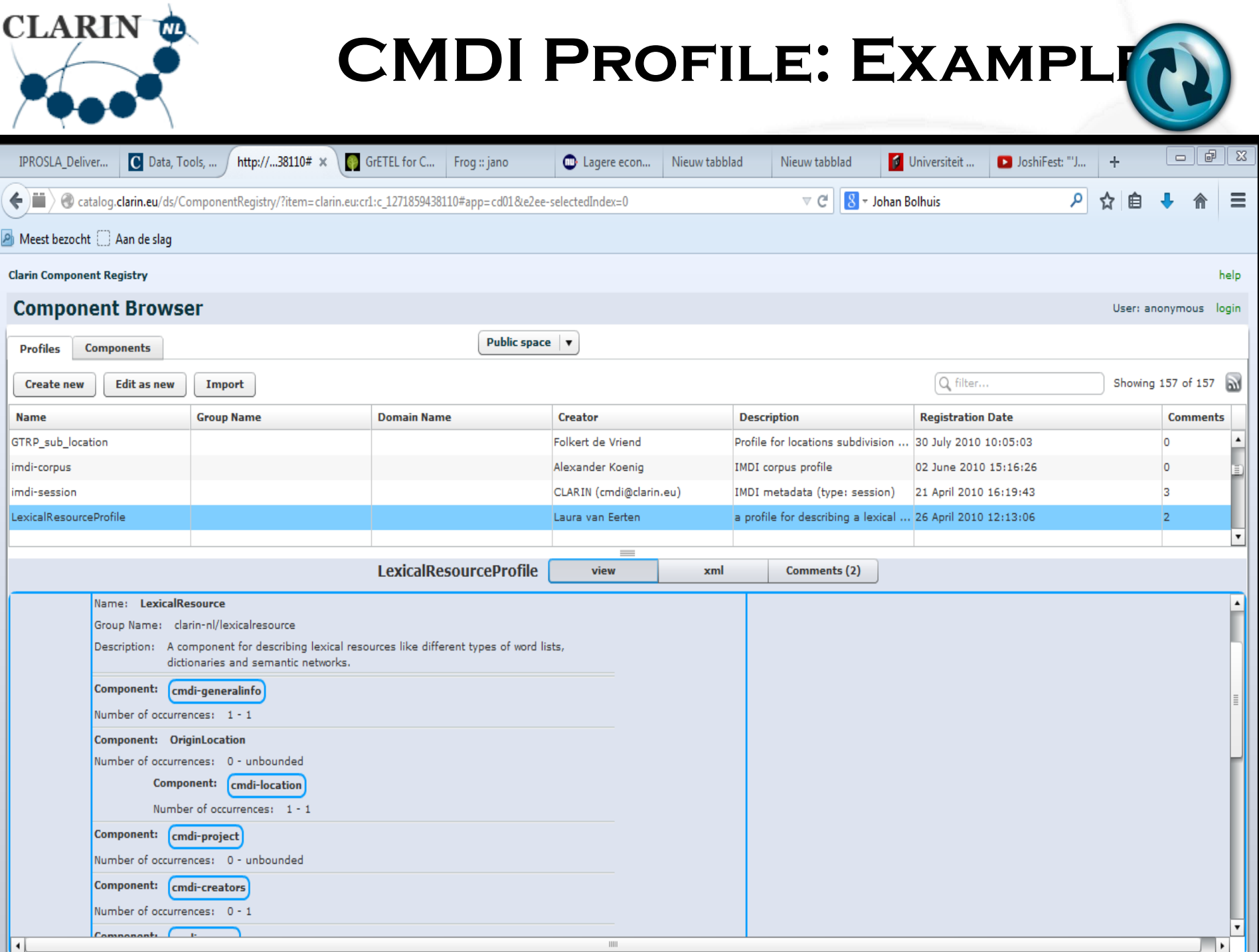

# **CMDI COMPONENT: EXAMPTE**

<span id="page-31-0"></span>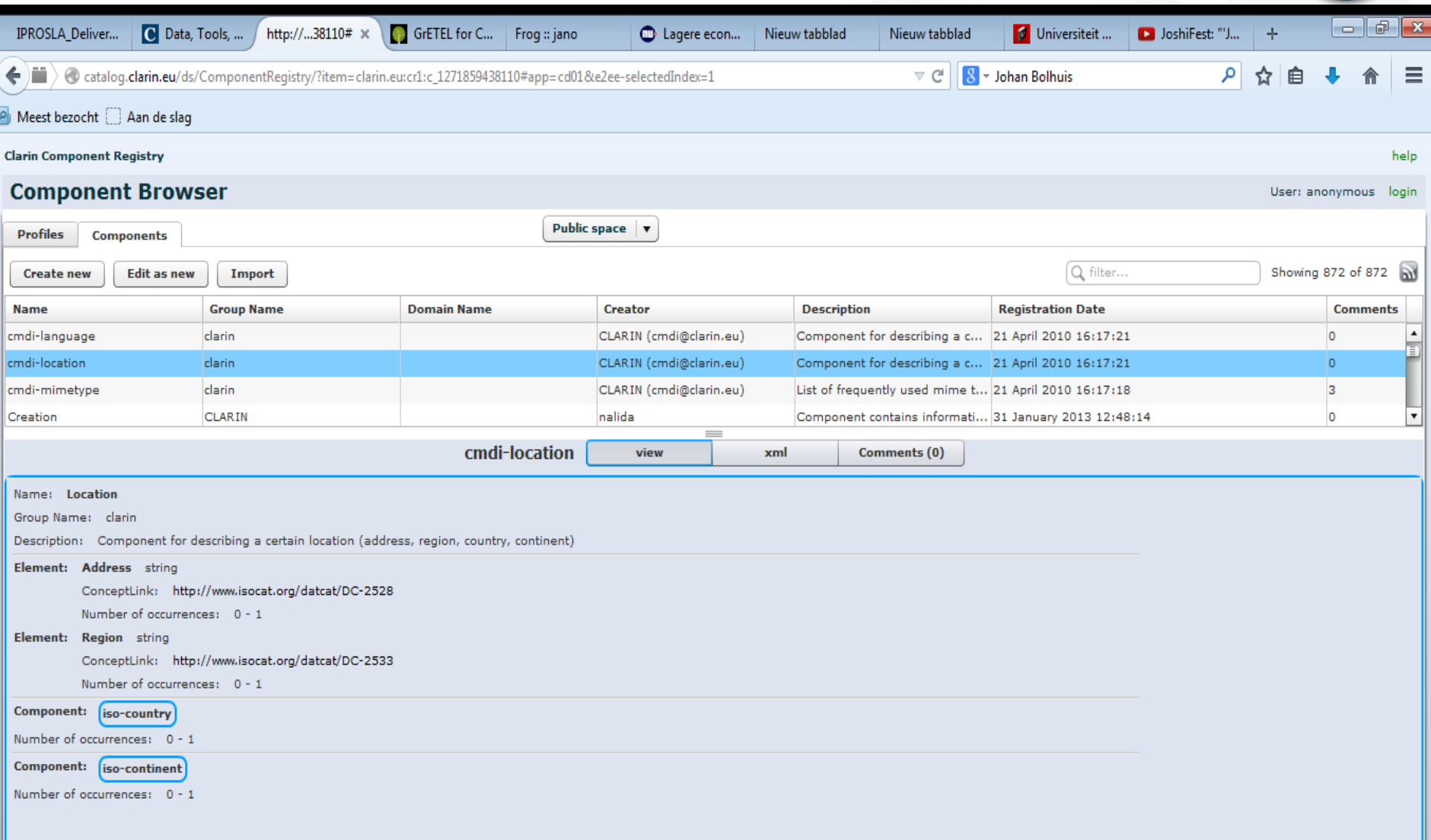

CLARIN<sup>to</sup>

<span id="page-32-0"></span>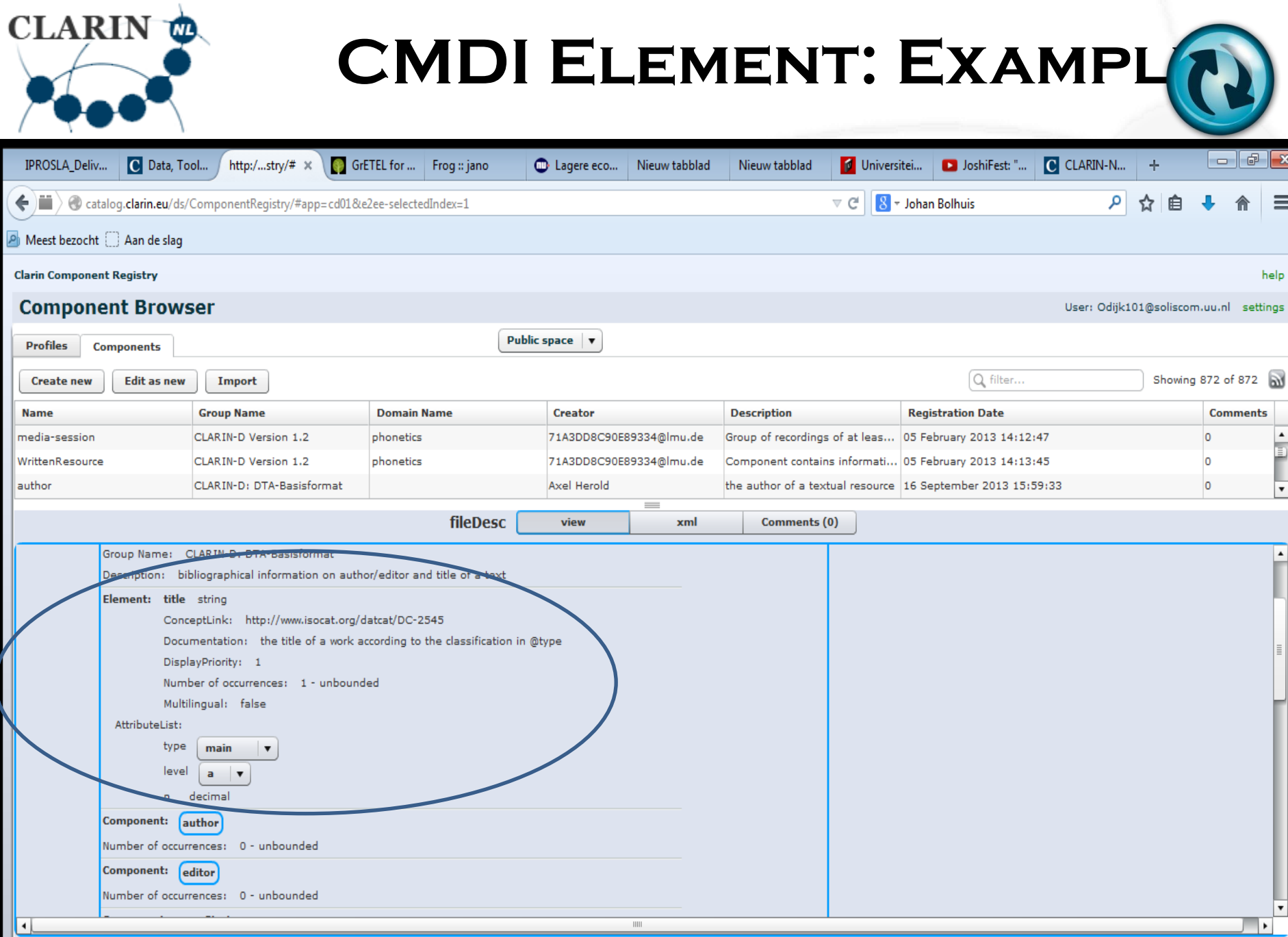

<span id="page-33-0"></span>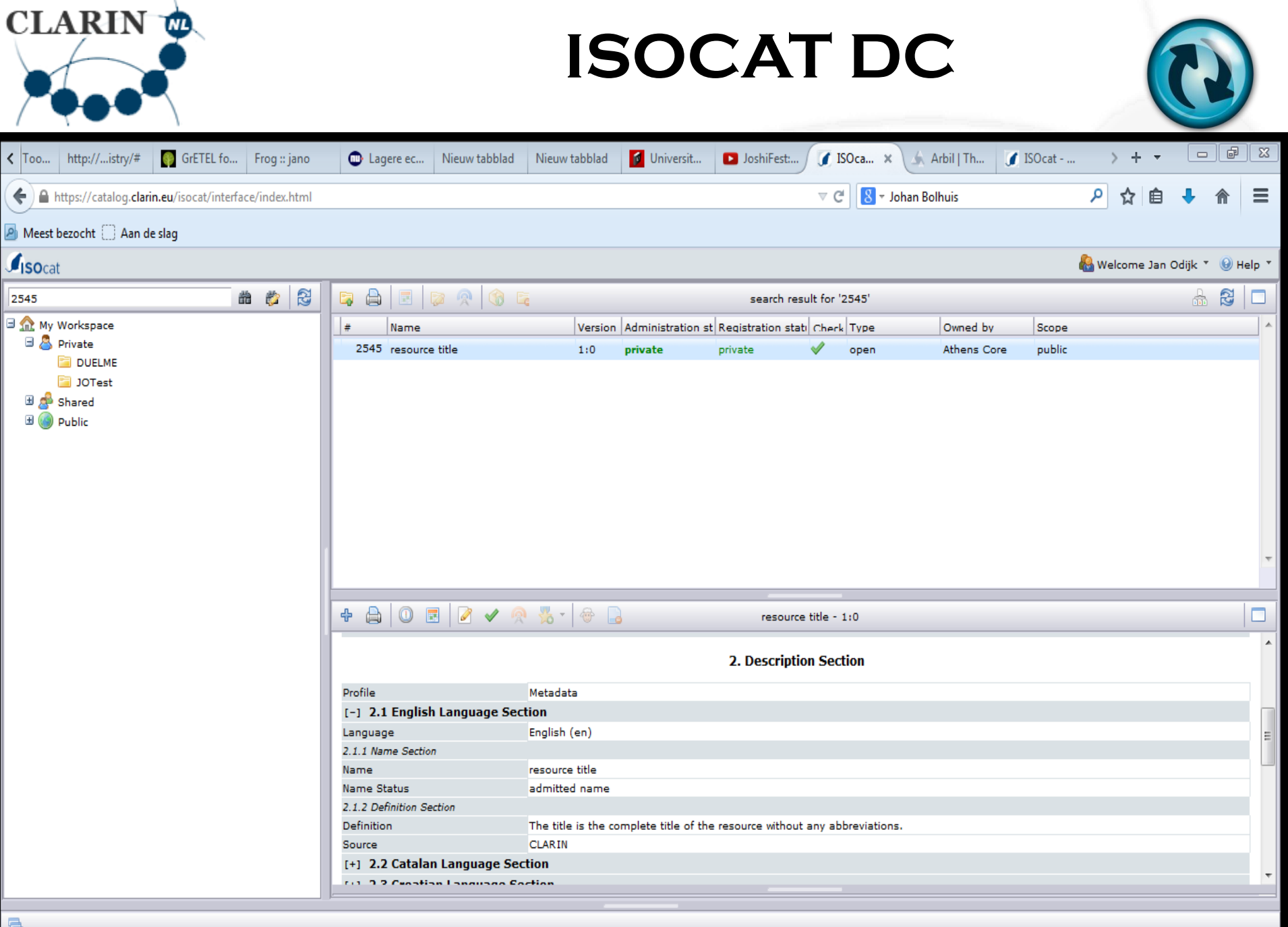

34

<span id="page-34-0"></span>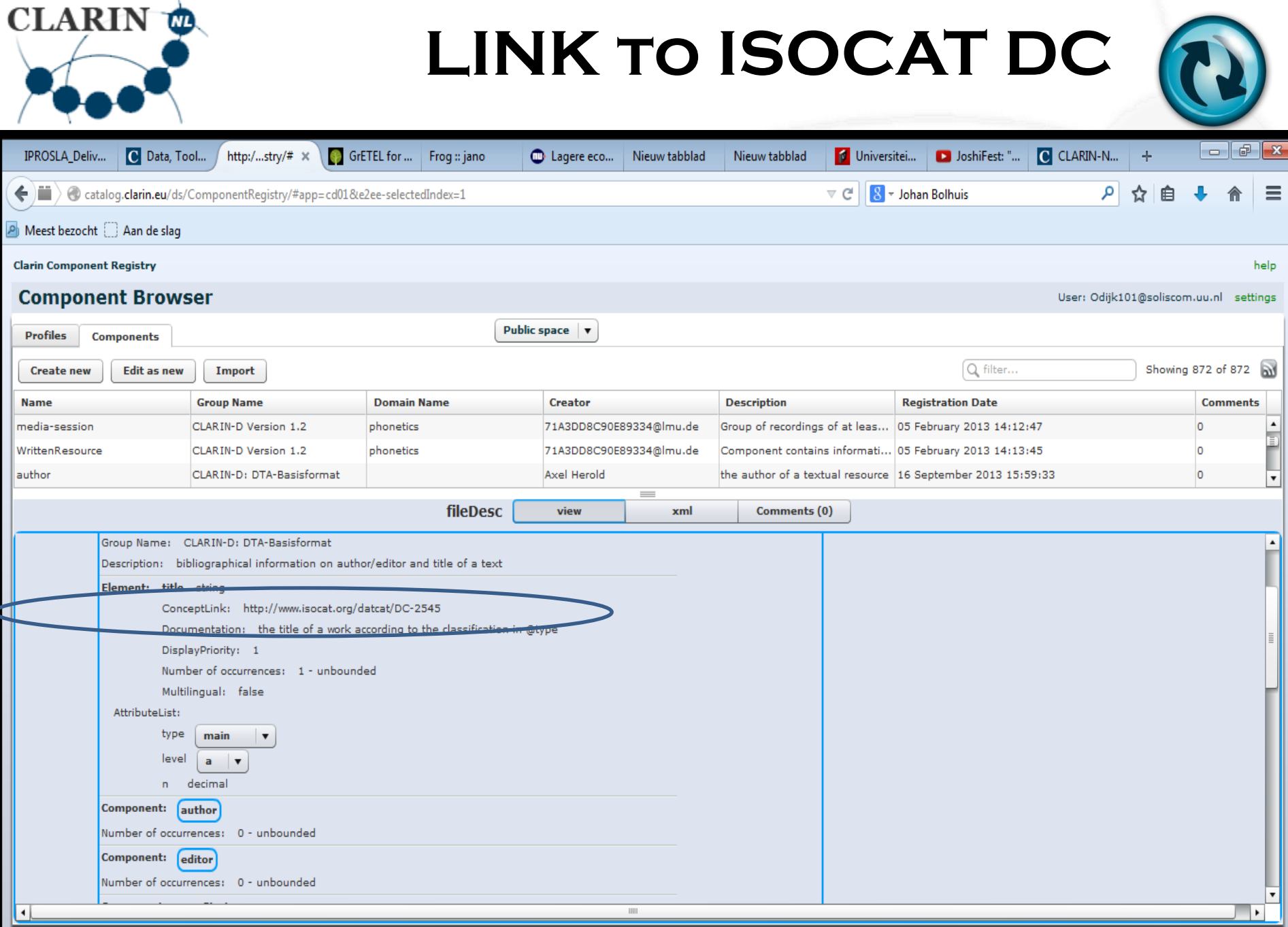

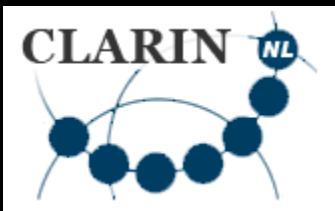

- CLARIN attempts to maximize open and free access to resources
	- with as little restrictions as possible
	- no login unless it cannot be avoided
- <span id="page-35-0"></span>• Sometimes, a login (Authentication and Authorisation, AAI) is required, e.g.
	- Because there are legal and/or ethical restrictions on the data
	- To identify you and assign you your own workspace / data
	- To enter with your own personal settings

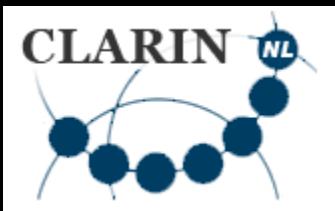

- CLARIN is a distributed infrastructure
	- How can we avoid that you have to login again and again?
	- How can we avoid that you have to remember many user names and passwords?
	- How can we avoid that CLARIN has to securely store user names, passwords and possibly other privacy-sensitive information?

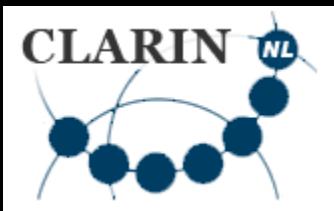

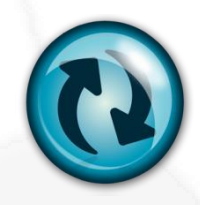

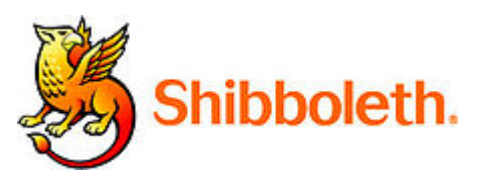

- The answer: [Shibboleth](http://en.wikipedia.org/wiki/Shibboleth_(Internet2))
	- [When you log in](#page-38-0), you are directed to [a login with your own institute](#page-39-0)
	- You then [log in with you institute's user name and password](#page-40-0)
	- The institute server then confirms that you are a trusted person, and [you can enter this part of the CLARIN infrastructure](#page-41-0)
		- it does **not** pass on any sensitive information such as your user name or password
	- If you now go [to another part of the CLARIN infrastructure t](#page-42-0)hat requires login, it `knows' that you are already logged in, so you do not have to do this again (Single Sign On, SSO)

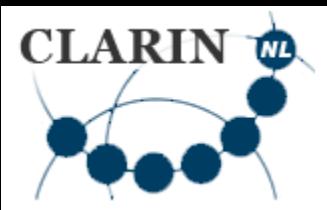

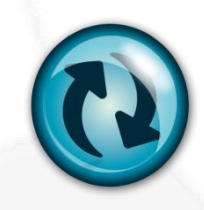

<span id="page-38-0"></span>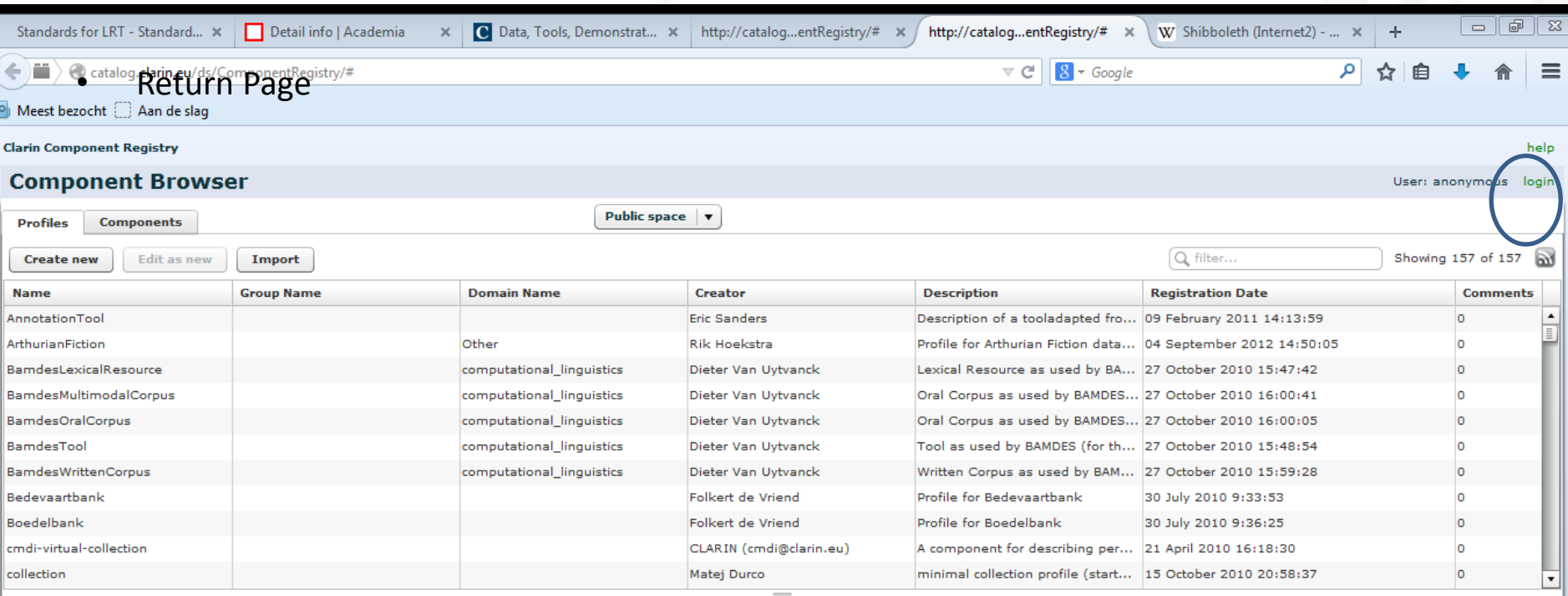

<span id="page-39-0"></span>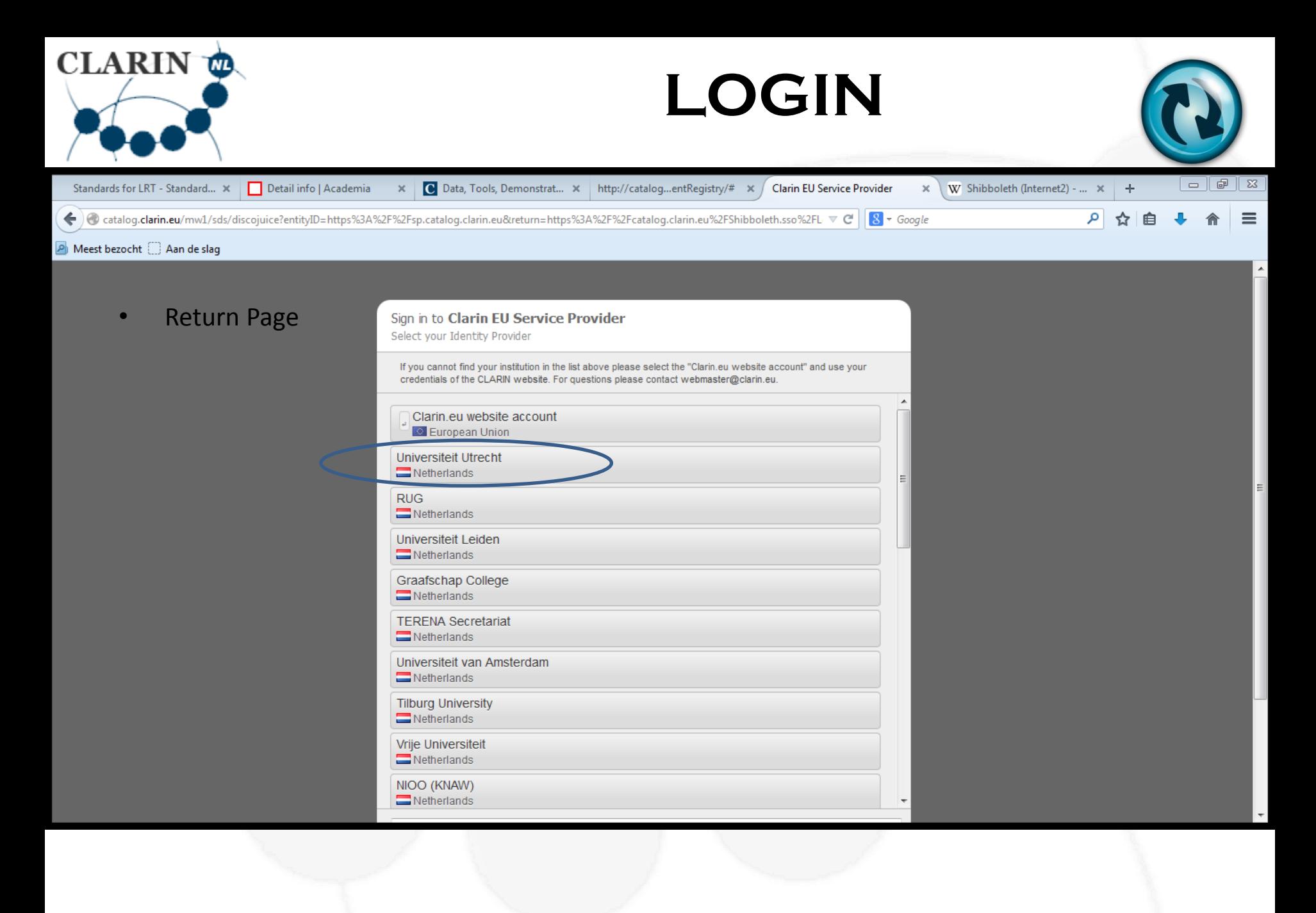

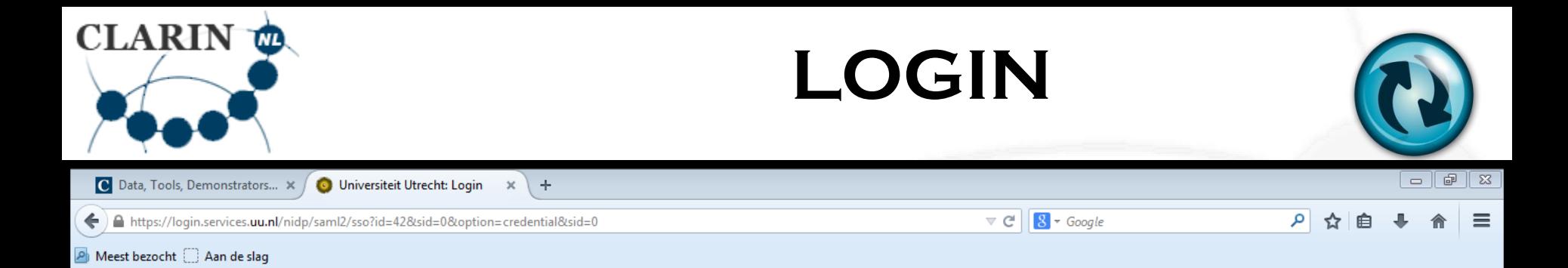

<span id="page-40-0"></span>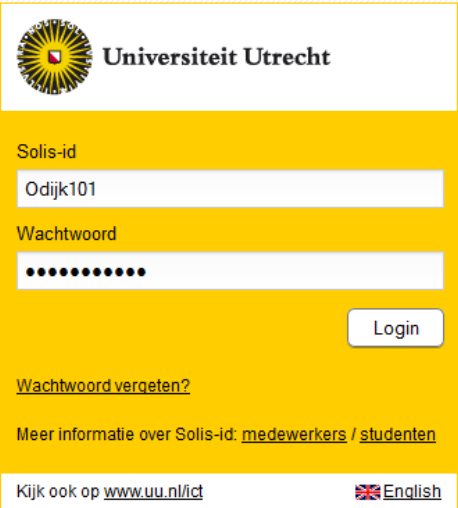

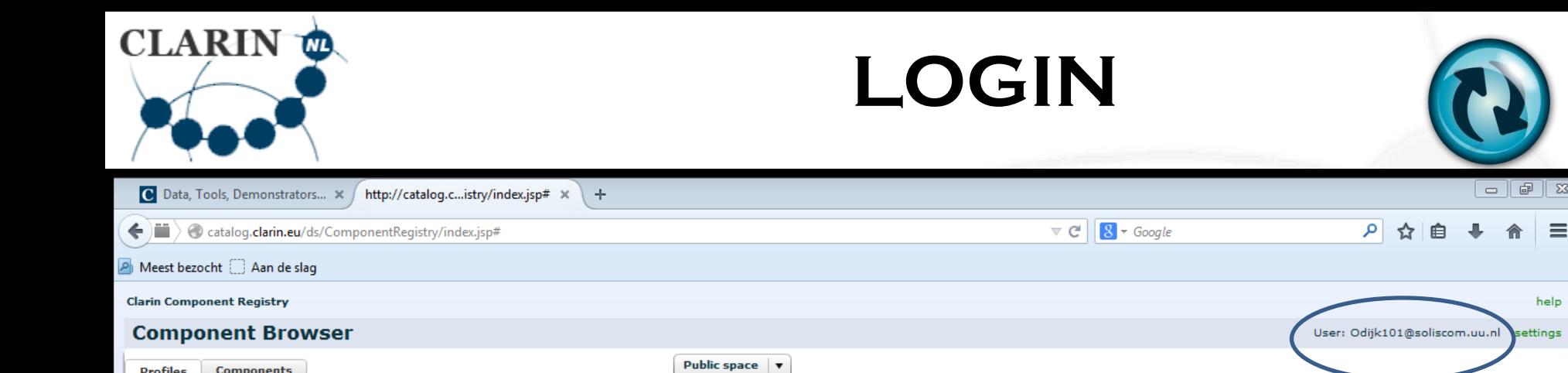

<span id="page-41-0"></span>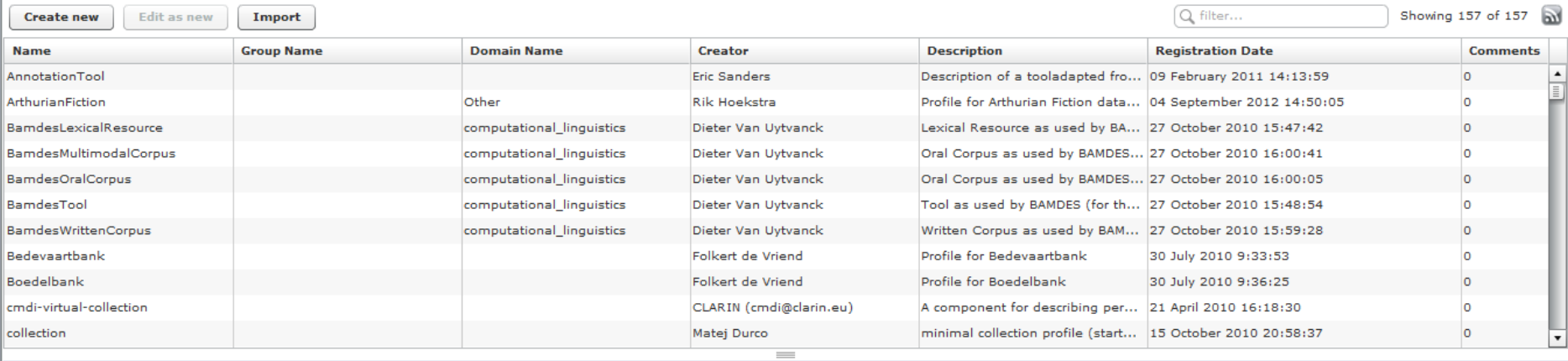

 $\begin{tabular}{|c|c|c|c|c|} \hline \quad \quad & \quad \quad & \quad \quad & \quad \quad \\ \hline \quad \quad & \quad \quad & \quad \quad & \quad \quad \\ \hline \end{tabular}$ 

 $\mathsf{help}$ 

合  $\equiv$ 

<span id="page-42-0"></span>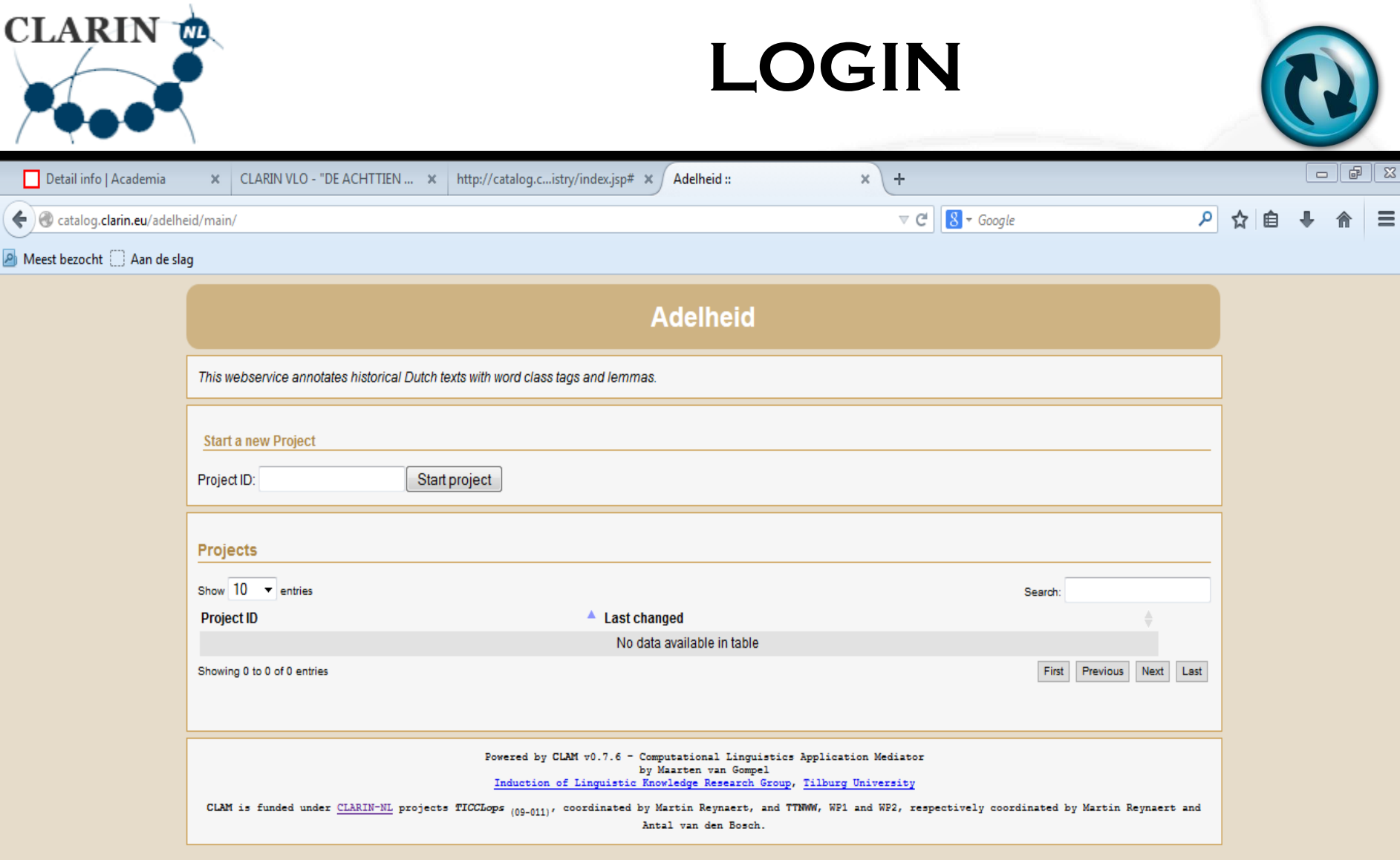

<span id="page-43-0"></span>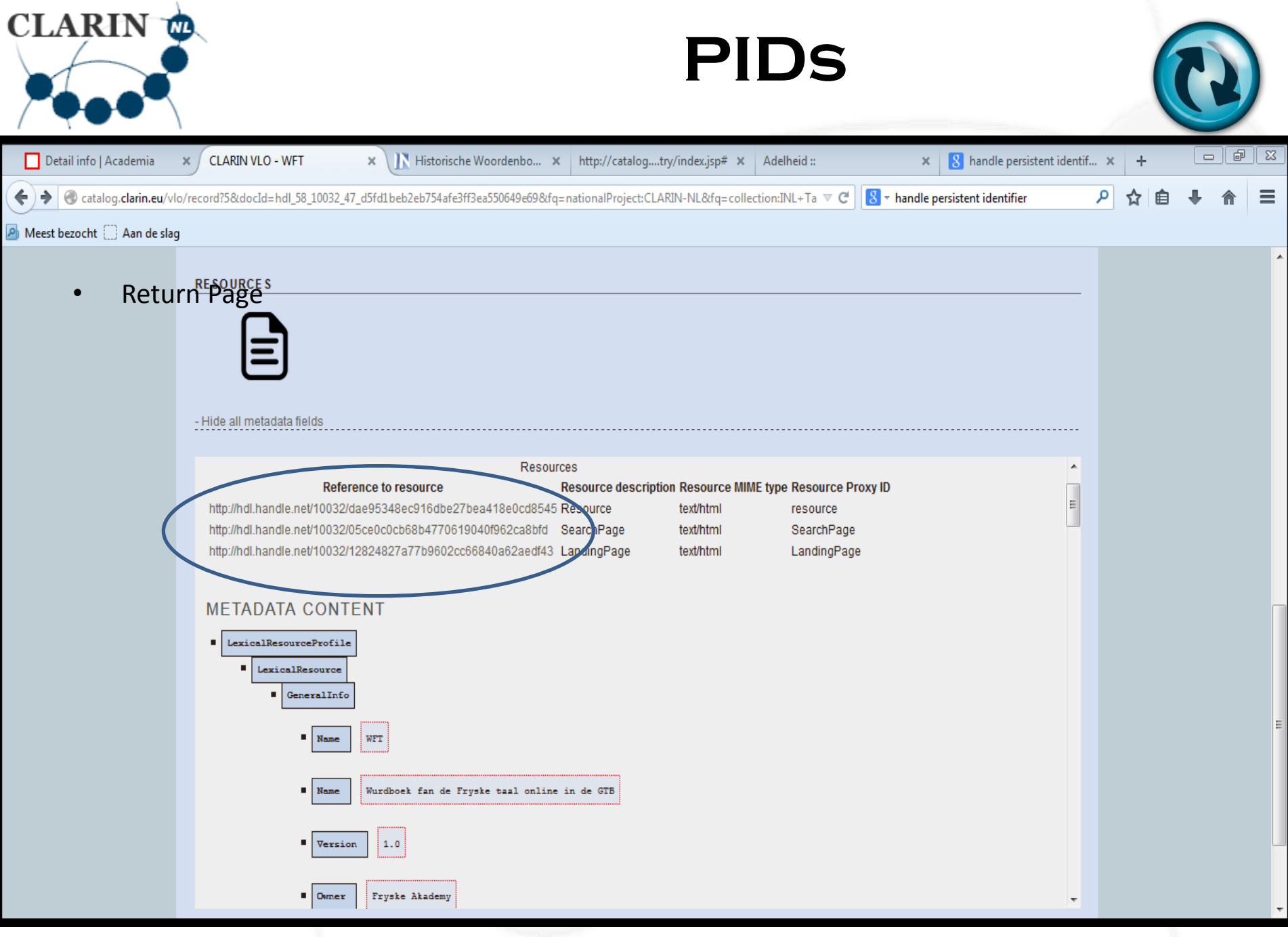

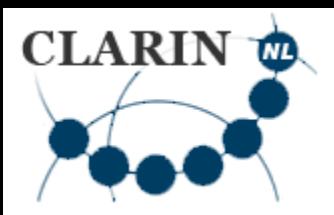

• Return Page

E